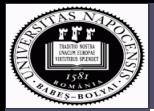

# Osztályozás – USPS I

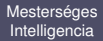

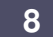

[Grafikus modellek](#page--1-0)

<span id="page-0-0"></span>[Matlab feladat](#page-0-0)

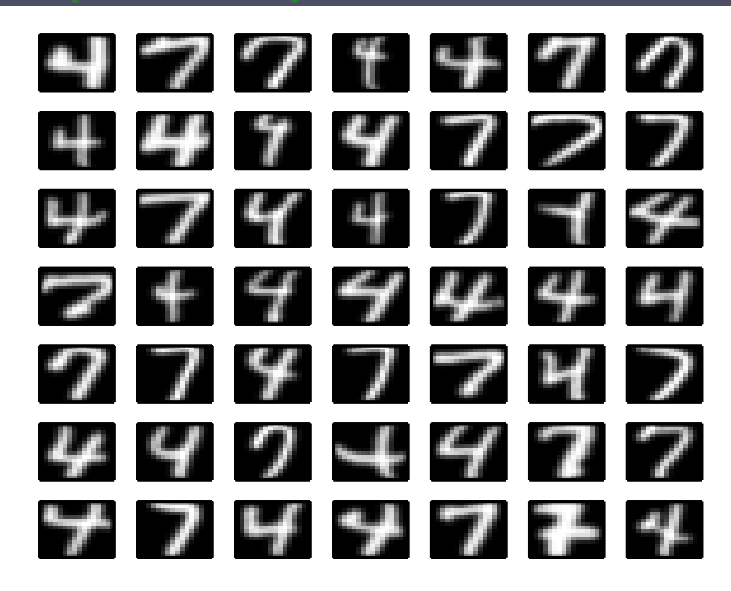

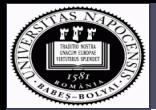

[Mesterséges](#page--1-0) **Intelligencia 8** Csató Lehel [Grafikus modellek](#page--1-0)

[Matlab feladat](#page-0-0)

# Osztályozás – USPS

 $\Omega$ 

### **USPS adatok**

- United States Postal Service:
- kézzel írott számjegyek 16  $\times$  16-os bit-térképe;
- ≈ 7200 tanulási- és ≈ 2000 teszt-adat;

# **Feladat:**

- Bináris osztályozás: válasszuk el a négyeseket (4) a hetesektől (7).
- Írjunk egy osztályozási algoritmust a következők közül: Döntési fa; Neurális háló; SVM; Bayes osztályozó.
- <span id="page-1-0"></span>• Értékeljük az algoritmust a következők szerint:
	- osztályozási hiba tanulási adatokon;
	- $\bullet$  osztályozási hiba teszt-adatokon 10% alatt!:
	- tanulási idő:
	- vizsgáljuk meg a rosszul os[ztá](#page-0-0)[ly](#page-2-0)[o](#page-0-0)[zot](#page-1-0)[t](#page--1-0) ["](#page--1-0)[p](#page-0-0)[on](#page-7-0)to[kat](#page-7-0)[";](#page--1-0)

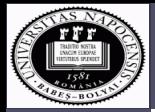

## Osztályozás **III**I

#### [Mesterséges](#page--1-0) Intelligencia

**8**

Csató Lehel

[Grafikus modellek](#page--1-0)

<span id="page-2-0"></span>[Matlab feladat](#page-0-0)

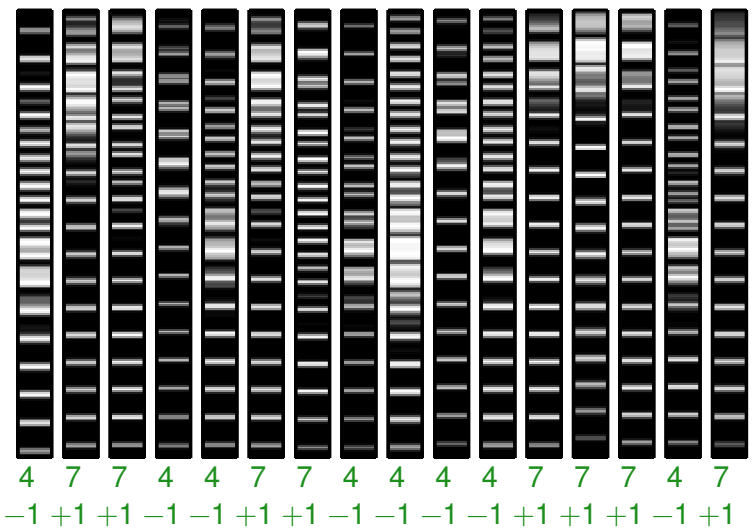

**KED KARD KED KED E YORA** 

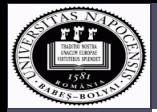

# **Osztályozás**

[Mesterséges](#page--1-0) **Intelligencia** 

**8**

[Grafikus modellek](#page--1-0)

[Matlab feladat](#page-0-0)

**Osztályozó algoritmus:**

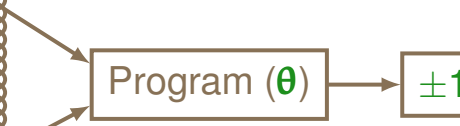

Tanulás:

- $\theta_0$  kezdőértékek
- tanulási adatok

- $\odot$  θ<sub>post</sub> használata;
- új adatokra:

 $D = \{(\mathbf{x}_1, y_1), \ldots, (\mathbf{x}_N, y_N)\}$ 

- **•** Becslés:  $\theta_1 \rightarrow \ldots \rightarrow$
- $\bullet$   $\theta_{\text{post}}$ .

Közben: tanulási hiba mérése.

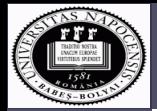

# **Osztályozás**

[Mesterséges](#page--1-0) **Intelligencia** 

**8**

[Grafikus modellek](#page--1-0)

[Matlab feladat](#page-0-0)

### **Osztályozó algoritmus:**

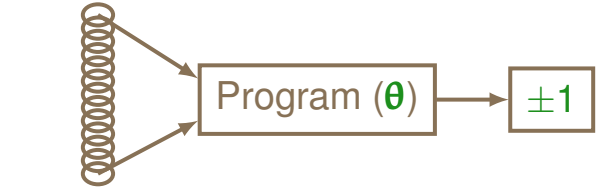

- 
- 

Tesztelés:

- $\Theta$ <sub>post</sub> használata;
- o új adatokra:

 $\bullet$   $\theta_{\text{post}}$ .

 $\mathcal{D}_{\text{test}} = \ldots$ 

hiba mérése tesztadatokon.

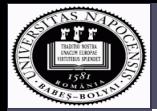

# **Osztályozás**

[Mesterséges](#page--1-0) Intelligencia

**8**

Csató Lehel

[Grafikus modellek](#page--1-0)

[Matlab feladat](#page-0-0)

### **Program + dokumentáció: (dolg...)**

- Algoritmus kiválasztása;
- Tanulás paraméterek becslése;
	- tanulási adatok beolvasása;
	- adatok transzformációja pre–processzálás;
	- algoritmus paramétereinek inicializálása;
	- paraméterek tanulása.
- **· Tesztelés:** 
	- teszt-adatok beolvasása **függetlenek a tanulási mintáktól!**;
	- algoritmus paramétereinek beolvasása tanulási eredmény;
	- hiba mérése.
- **· Dokumentálás: algoritmus, módszer, statisztika**

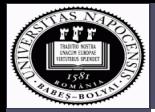

## Osztályozás **Program**

binclass.m

```
Mesterséges
Intelligencia
```
**8**

[Grafikus modellek](#page--1-0)

[Matlab feladat](#page-0-0)

```
clear all;
% data generation
nTr = 200; nTe = 400;
\lceil dx \, dy \rceil = c1 \, data(nTr, \lceil \cdot \rceil, 0);ii 1 = \text{find}(dY==1):
dl = dX(ii_1; ...);
d2 = dX(\text{setdiff}([1:nTr], ii 1), :);N_1 = size(d1,1);N 2 = size(d2, 1);
```
 $pi1 = N_1/nTr; pi2 = N_2/nTr;$ 

 $mul = sum(d1,1)/N 1;$  % class means  $mu2 = sum(d2, 1)/N2;$ 

```
d = d1 - repmat (mu1, [N 1 1]);
sig1 = d' * d/N 1; sig1inv = sig1^(-1);
```

```
d = d2 - repmat(mu2, [N 2 1]);
sig2 = d' * d/N 2; sig2inv = sig2^(-1);
```

```
% generating nTe test data
[dx, dy] = c] data(nTe,[1,0);
ii 1 = \text{find}(dY==1);
data1 = dX(ii1, :);data2 = dX(setdiff([1:nTel,i;1),:));
N 1 = size(data1,1);
N 2 = size(data2,1);
```
% performing classification  $log_sigt = log(det(sigt)) - log(pif);$  $\log$  sig2 =  $\log(\det(\text{sig2}))$ -log(pi2);

```
% classification for data1
p_1=data1-repmat(mu1,[length(data1) 1]);
p 1=sum((p 1*siglinv).*p 1),2);
```

```
p_2=data1-repmat(mu2,[length(data1) 1]);
p 2=sum((p 2*sig2inv).*p 2),2);
```

```
class(1,1) = length(...
  find(-p_1+p_2 > log_sig1-log_sig2) );
class(1,2) = N 1 - class(1,1);
```

```
% SIMILARLY for the second dataset
p_1=data2-repmat(mu2,[length(data2) 1]);
p_1=sum((p_1*size2inv).*p_1).2);
```
p\_2=data2-repmat(mu1,[length(data2) 1]);  $p_2 = sum((p_2 * sign1inv).*p_2),2);$ 

```
class(2,2) = length(...
   find(-p_1+p_2 > log_sig2-log_sig1);
class(2,1) = N 2 - class(2,2);
```
% the confusion matrix: class

<span id="page-6-0"></span>. . . grafikus ábrázolás. . .

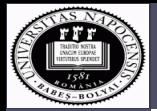

# Osztályozás **Eredmény**

[Mesterséges](#page--1-0) Intelligencia

Csató Lehel

[Grafikus modellek](#page--1-0)

[Matlab feladat](#page-0-0)

#### **Eredmény:**

Class−cond. prob. C<sup>1</sup>

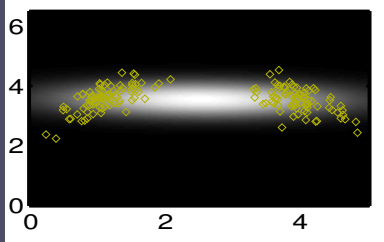

Posterior probability

<span id="page-7-0"></span>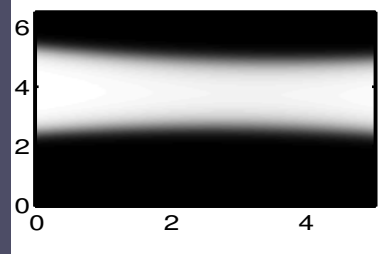

Class−cond. prob. Co

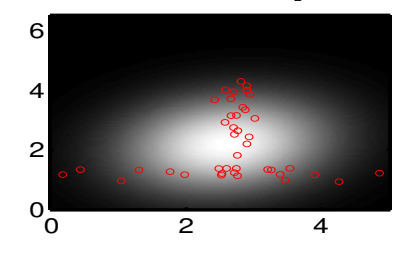

Classification boundary

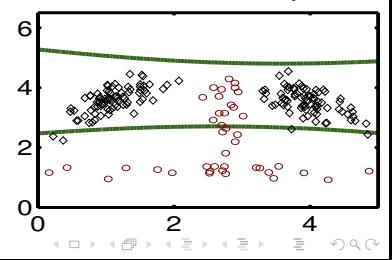